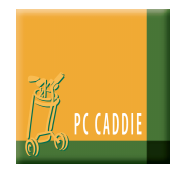

### **Einzel**

Die übliche Formel für die Berechnung der einzelnen Spielvorgabe aus der Stammvorgabe ist:

Spielvorgabe = Stammvorgabe x Slope / 113 – CR + Par

(siehe DGV-Vorgaben- und Spielbestimmungen 18.2, Seite 34)

Die Spielvorgabe wird ggf. auch noch durch die Felder **Hcp-Grenze Rechnen** und dem **Hcp-Faktor** beeinflusst. Die Hcp-Grenze begrenzt die Stammvorgabe des Spielers nach oben, d.h. die Spielvorgabe wird maximal so hoch, wie für einen Spieler mit der hier eingetragenen Stammvorgabe. Diese Begrenzung ist auch in vorgabenwirksamen Wettspielen möglich, da PC CADDIE die Stablefordpunkte für die Vorgaben-Fortschreibung stets auf Basis der korrekten vollen Stammvorgabe berechnet.

Der Hcp-Faktor wird auf die Spielvorgabe gerechnet. Trägt man hier beispielsweise "3/4" ein, spielt ein Spieler, der normalerweise Spielvorgabe 20 hätte, in dem Wettspiel mit der Spielvorgabe 15. Ein solches Wettspiel ist dann allerdings nicht vorgabenwirksam.

### **Gegen Par (englisch: Bogey-Competition)**

Es wird gegen den Platz gespielt, wobei die volle Spielvorgabe gemäss Vorgabenverteilung auf die Löcher verteilt wird. Pro Loch wird dann mit +, 0, und – gezählt. Am Schluss werden die Plus und Minus gegeneinander aufgerechnet. Diese Spielform kann auch vorgabenwirksam ausgetragen werden.

PC CADDIE errechnet automatisch die erspielten Stableford-Punkte für die Vorgabenfortschreibung. **Wichtig:** Die gewerteten Stableford-Punkte werden **nicht** durch Neuberechnen aller Löcher nach Stableford ermittelt, sondern einfach durch Addition von 36. Das heisst, aus einem Gegen-Par-Ergebnis von  $+2$  (= ..2 up") werden direkt 38 Stableford-Punkte. Dies ist wichtig, da Gegen-Par strategisch ggf. anders gespielt wird und der Spieler auch schon einen Schlag früher den Ball aufnehmen kann als beim Stableford.

(siehe Regel 32 sowie DGV-Vorgaben- und Spielbestimmungen 19.3, Seite 37)

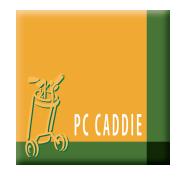

### **Aggregat**

Spielform mit zwei Spielern, die ein Team bilden, wobei jeder seinen eigenen Ball spielt und die Resultate beider Spieler zum Abschluss addiert werden.

Die normale Spielvorgabe wird pro Teamspieler wie bei einem Einzel für die Runde ermittelt. Die Rundenergebnisse der beiden Spieler werden addiert. Diese Spielform ist als Stableford, Zählspiel oder gegen Par möglich.

(DGV-Vorgaben- und Spielbestimmungen 3.3.5, Seite 120)

### **Klassischer Vierer (englisch: Foursome)**

Spielform mit zwei Spielern, die zusammen einen gemeinsamen Ball spielen.

Die Spielvorgabe ist die 1/2 Summe der beiden Spielvorgaben, das heißt, das Paar spielt mit dem Mittelwert der beiden Einzelvorgaben. Bei einem Zählspiel (Strokeplay) kann es dadurch auch zu einer gemeinsamen Spielvorgabe mit Dezimalstelle (X,5) kommen, zum Beispiel ergeben die Spielvorgabe 15 und 10 bei einem Zählspiel (Strokeplay) die gemeinsame Spielvorgabe 12,5.

Die **Hcp-Grenze Rechnen** begrenzt bei allen Vierer-Wettbewerben die Stammvorgaben wie folgt:

- ist die Grenze kleiner oder gleich 45, wird diese Grenze pro Spieler gerechnet, d.h. wenn man beispielsweise hier 28.0 einträgt, wird ein Spieler mit Stammvorgabe 33.2 so gerechnet, als hätte er Stammvorgabe 28.0
- Liegt die Grenze über 45, wird diese als Obergrenze der Summe der beiden Stammvorgaben verstanden. Wird also beispielsweise hier 48.0 eingetragen, wird ein Spielerpaar, das eigentlich die Stammvorgaben 33.2 bzw. 18.5 intern mit den Stammvorgaben 30.8 bzw. 17.2 gerechnet, so dass sich bei gleichem Verhältnis zwischen den Spielern die Summe der gewünschten Obergrenze entspricht.

(siehe Regel 29 sowie DGV-Vorgaben- und Spielbestimmungen 3.3.1, Seite 119 und 3.4.4 bzw. 3.4.5, Seite 122)

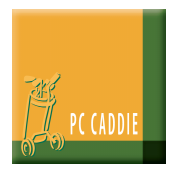

### **Vierer-Auswahldrive (Vierer mit Auswahltreibschlag - englisch: Greensome)**

Beide Partner schlagen an jedem Loch ab, wählen einen der beiden Bälle aus und spielen den ausgewählten Ball wie im Klassischen Vierer weiter. Kann keiner der beiden Bälle nach dem Abschlag weitergespielt werden (z. B. beide "Aus", verloren oder von außerhalb des Abschlags gespielt), so beschränkt sich das Wahlrecht auf die Wahl desjenigen Balls, mit dem nach der entsprechenden Regel verfahren werden soll. Das Gebot, abwechselnd zu schlagen, muss dabei beachtet werden.

Addition von 0,6 der niedrigeren und 0,4 der höheren Spielvorgabe der Partner; Summe auf ganze Schläge auf- (ab 0,5) oder abgerundet (bis 0,4).

(siehe DGV-Vorgaben- und Spielbestimmungen 3.3.2, Seite 119)

### **Chapman-Vierer (englisch: Chapman-Four)**

Das Loch beginnt wie im "Vierer-Auswahldrive", danach spielen die Partner mit beiden Bällen über Kreuz den zweiten Schlag, d. h. jeder Spieler spielt den zweiten Schlag mit dem Ball seines Partners. Erst nach dem zweiten Schlag Auswahl des Balles und Fortsetzung des Lochs wie beim Vierer-Auswahldrive.

1/2 Summe der Spielvorgaben der Partner für die Runde (wie bei einem "Klassischen Vierer").

In der Schweiz wird die gemeinsame Spielvorgabe analog zum Vierer-Auswahldrive berechnet: Addition von 0,6 der niedrigeren und 0,4 der höheren Spielvorgabe der Partner.

(siehe DGV-Vorgaben- und Spielbestimmungen 3.3.3, Seite 120)

### **Vierball (englisch: Fourball)**

Im Vierball-Zählspiel spielen zwei Bewerber als Partner je ihren eigenen Ball. Schlagzahl für das Loch ist die niedrigere Schlagzahl der Partner. Spielt einer der beiden Partner das Loch nicht zu Ende, so ist das straflos.

Der Zähler muss für jedes Loch nur die Brutto-Schlagzahl desjenigen Partners aufschreiben, dessen Schlagzahl zu werten ist. Die zu wertenden Brutto-Schlagzahlen müssen jedem Partner einzeln so zugeschrieben werden, dass der gewertete Partner für jedes Loch feststellbar ist; anderenfalls verfällt die Partei der Disqualifikation.

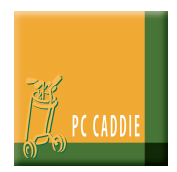

Für übliche Zählwettspiele (auch nach Stableford) ist übrigens "Vierball" die korrekte Bezeichnung. "Vierball-Bestball" hingegen ist die Bezeichnung für das ähnliche Lochwettspiel, hier aber nicht korrekt.

Die Spielvorgabe wird für jeden Spieler wie bei einem Einzel individuell ermittelt und dann mit einem Faktor multipliziert. Üblicherweise wird hier der Faktor 9/10 bzw. 3/4 verwendet. Der DGV empfiehlt die Verwendung des Faktors 3/4, den PC CADDIE in Deutschland und Österreich standardmäßig verwendet, in der Schweiz wird mit dem Faktor 9/10 gerechnet, wenn nichts anderes eingestellt wurde. Der Faktor darf jedoch nach Ermessen des Golfclubs in der Ausschreibung individuell festgelegt und im Feld **Hcp-Faktor** in PC CADDIE hinterlegt werden.

Dringend empfohlen wird, dass jeder Spieler alle Ergebnisse aufschreibt und diese auch in PC CADDIE erfasst werden, da PC CADDIE eigenständig nur das beste Ergebnis pro Bahn wertet. Zudem kann ggf. in der Netto-Wertung das Ergebnis des einen Spielers (mit hoher Stammvorgabe) günstiger sein, in der Brutto-Wertung das des anderen Spielers. Insbesondere beim Zählspiel müssen Sie die Löcher, an denen es kein Ergebnis gab, leer lassen (keinen Strich eintragen)! Dadurch kann PC CADDIE prüfen, ob tatsächlich für jedes Loch ein Resultat vorliegt!

Ein Vierball ist nicht vorgabenwirksam, da sich die Partner beim Spiel gegenseitig beraten dürfen!

(siehe Regel 31 sowie DGV-Vorgaben- und Spielbestimmungen 3.3.4, Seite 120)

#### **2er Scramble**

Addition von 0,8 der niedrigeren und 0,2 der höheren Spielvorgabe der Partner; Summe auf ganze Schläge auf- (ab 0,5) oder abgerundet (bis 0,4).

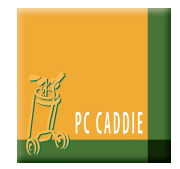

#### **Scramble (Texas - und Florida Scramble)**

Beim Scramble handelt es sich um ein Teamspiel, bei dem der gesamte Flight das Team bildet. Alle Spieler des Teams schlagen ab und suchen sich den Ball mit der besten Lage heraus. Von dieser Position aus spielen dann alle Spieler weiter.

Beim Texas Scramble spielen alle Spieler erneut von der ausgewählten besten Position eines Balles; beim Florida Scramble setzt der Spieler, dessen Ballposition gewählt wird, aus.

Es gibt verschiedene Spielformen im Scramble. Der Unterschied liegt hier meistens in den Berechnungsvarianten des Teamhandicaps. Pro Loch gibt es unabhängig von der Anzahl der Spieler pro Team nur ein Ergebnis.

Die Berechnung des Scramble erfolgt, wenn nichts Weiteres eingegeben wird wie folgt:

Berechnungsmodus Teachers-Scramble

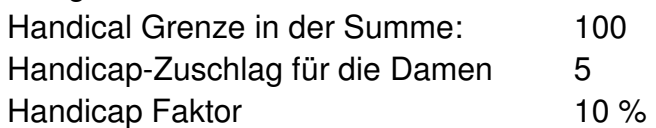

Wird jedoch in Zeile 2 eine Formel eingetragen, so findet diese Gültigkeit. Bitte beachten Sie, dass in dieser Formel kein Komma verwendet werden darf. Wird ein Wert wie z.B. 0,4 benötigt, so ist dieser wie folgt einzutragen: 0.4.

Unter dem Button "Wahl" sind bereits voreingestellte Formeln hinterlegt.

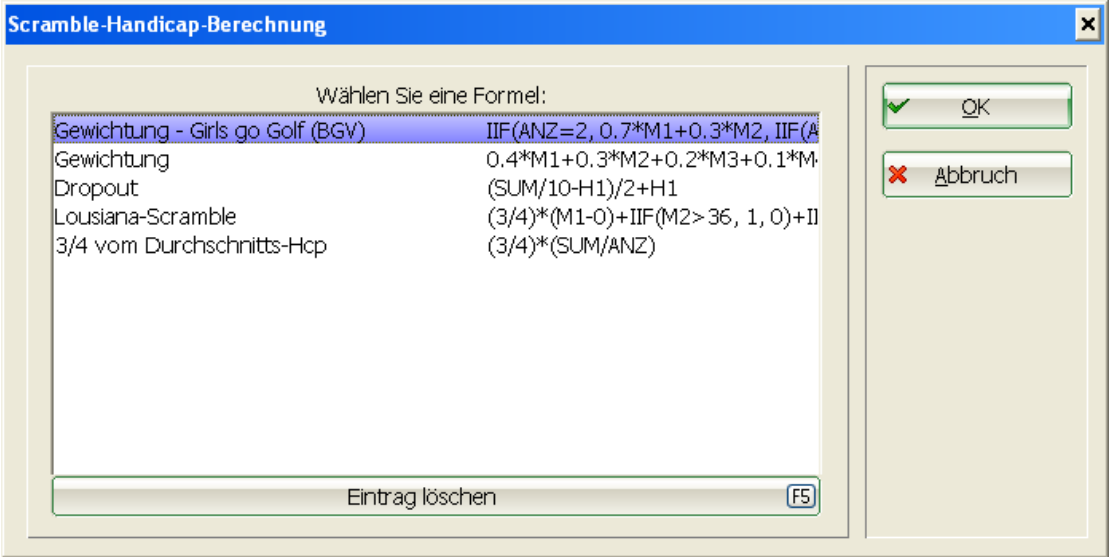

Man kann jede individuell eingetragene Formel hier abspeichern und für zukünftige Turniere wieder aufrufen.

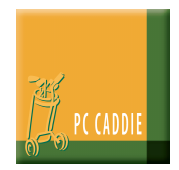

Wird eine individuelle Formel eingegeben, so fragt PC CADDIE automatisch ab, unter welchem Namen die Formel gespeichert werden soll.

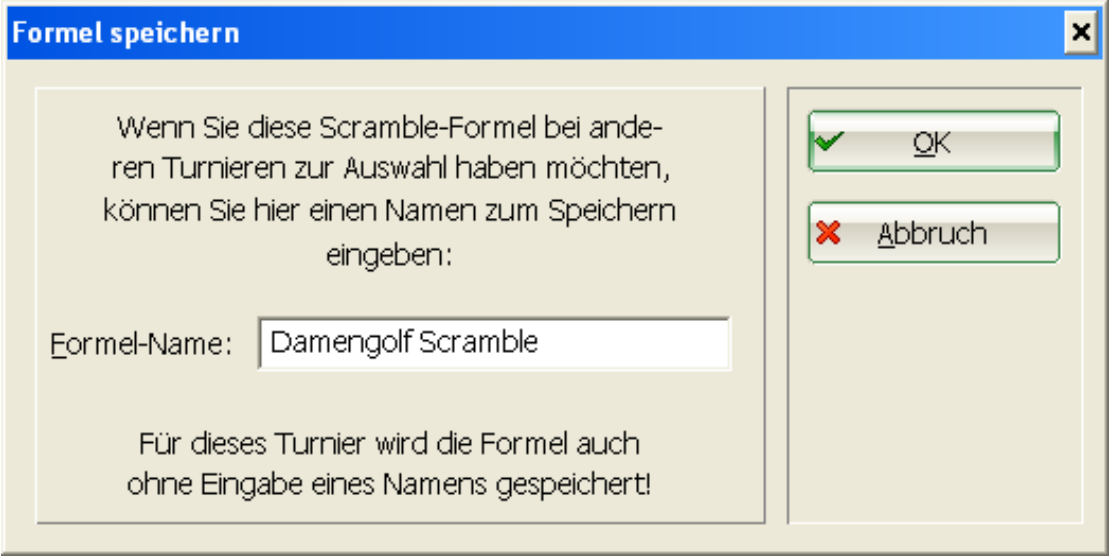

So ist diese Form jederzeit wieder ladbar.

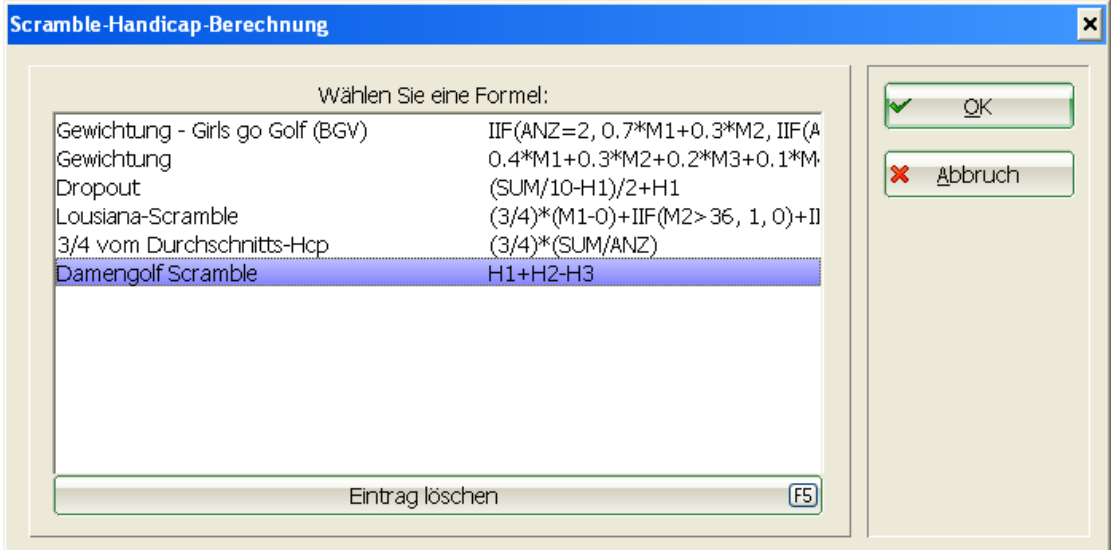

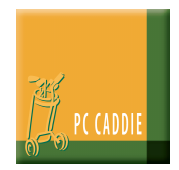

### **Ryesome Vierer**

Die Spielvorgabe errechnet sich wie im 2er Scramble: Addition von 0,8 der niedrigeren und 0,2 der höheren Spielvorgabe der Partner; Summe auf ganze Schläge auf- (ab 0,5) oder abgerundet (bis 0,4).

#### **Pro-Am und Am-Am**

Bei diese Spielformen stehen üblicherweise Wertungen pro Partie im Mittelpunkt, es kann aber durchaus zusätzlich auch Einzelwertungen geben. Das Wettspiel wird grundsätzlich wie ein Einzel gespielt, für jeden Spieler wird ein eigener Score erfasst. Zur Team-Auswertung stehen diverse Möglichkeiten zur Verfügung, die sich leicht mit dem Button **Helfer** in der Teamwertung auswählen lassen.

#### **Bindfadenwettspiel**

Bei dieser Spielform erhält jeder Spieler, je nach Vorgabe, ein angemessenes Stück Schnur. Zur Verbesserung der Lage des Balles, ohne Hinzurechnung eines Schlages, kann der Spieler wann und wo er will, seine Schnur benutzen, indem er sie zwischen ursprünglicher und neuer Lage des Balles spannt und danach diese Länge zum Entwerten abschneidet. Ist die Schnur aufgebraucht, muss die Runde normal beendet werden.

### **Spielvorgabe (Playing Hcp) bei Wettspielen über weniger als 18 Löcher**

Prinzipiell können Sie mit PC CADDIE Wettspiele über eine beliebige Anzahl Löcher abwickeln. Natürlich können nur solche über 18 Löcher bzw. unter Berücksichtigung der entsprechenden besonderen Bedingungen auch Wettspiele über 9 Löcher vorgabenwirksam sein. Die effektive Spielvorgabe wird dabei je nach Zählweise auf die Löcher verteilt bzw. beim Zählspiel anteilig genommen. Klar ist also, dass bei einem 9-Loch-Zählspiel einem Spieler mit Spielvorgabe 26 die Hälfte (eigentlich 9/18tel), also 13 Schläge vom Bruttoergebnis abgezogen werden.

Aber auch bei Jux- bzw. Querfeldein-Turnieren über andere Lochzahlen gilt diese Regelung: Geht ein Wettspiel beispielsweise über 12 Löcher, werden vom Brutto-Ergebnis 12/18tel der üblichen Spielvorgabe (beim Beispiel 26 sind das 17,33 => 17 Schläge) abgezogen.